# **WD-31**

# 1-fach Weichendecoder

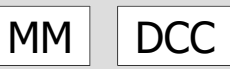

# Anleitung

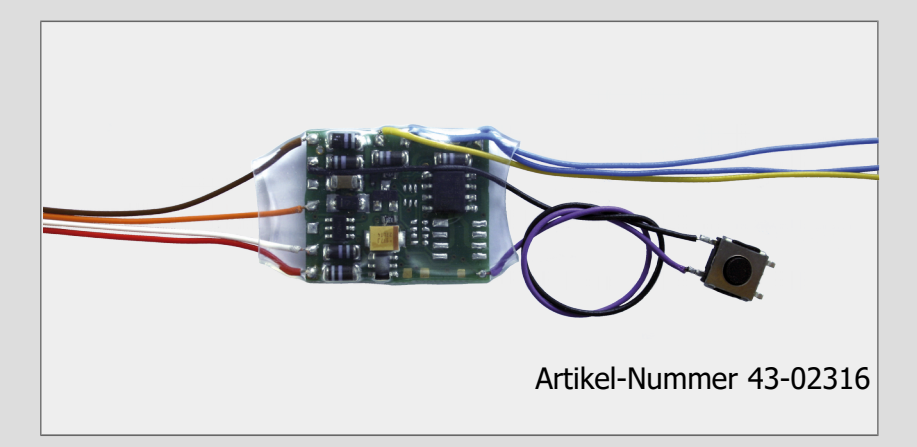

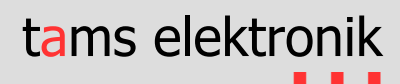

#### **Version: 1.0 | Stand: 07/2023**

#### **© Tams Elektronik GmbH**

Alle Rechte, insbesondere das Recht der Vervielfältigung und Verbreitung sowie der Übersetzung vorbehalten. Vervielfältigungen, Reproduktionen und Umarbeitungen in jeglicher Form bedürfen der schriftlichen Genehmigung durch die Tams Elektronik GmbH. Technische Änderungen vorbehalten.

#### **Ausdruck des Handbuchs**

Die Formatierung ist für den doppelseitigen Ausdruck optimiert. Die Standard-Seitengröße ist DIN A5. Wenn Sie eine größere Darstellung bevorzugen, ist der Ausdruck auf DIN A4 empfehlenswert.

# Inhalt

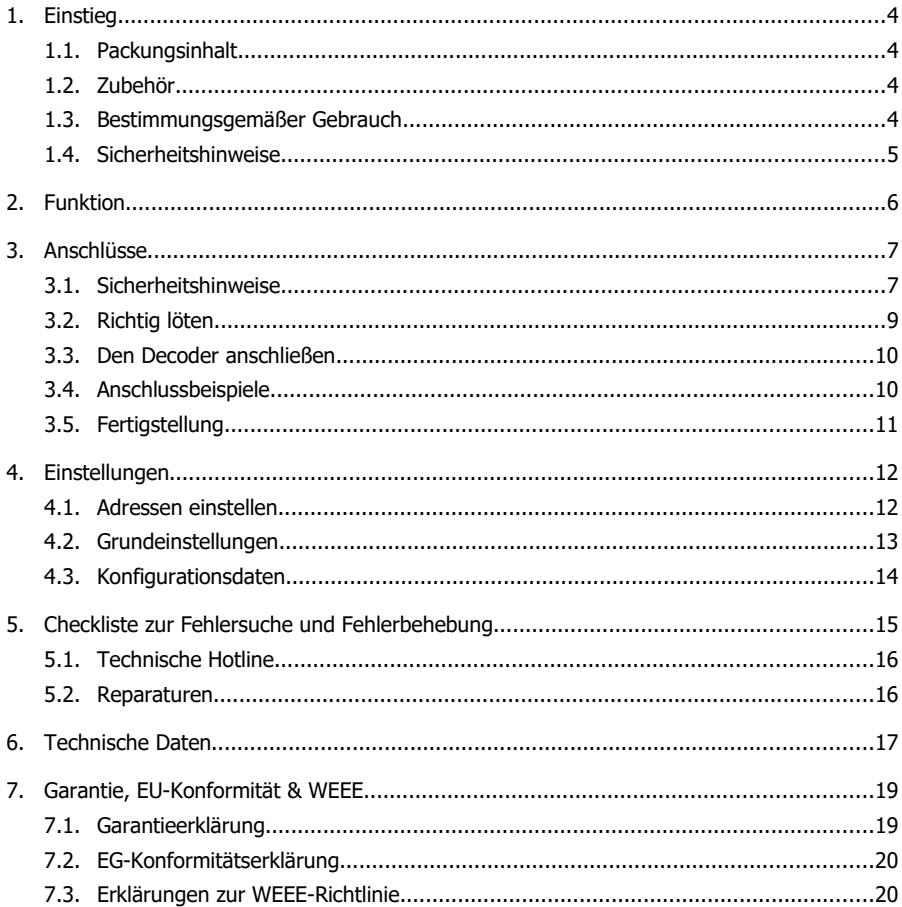

# <span id="page-3-0"></span>1. Einstieg

Die Anleitung hilft Ihnen schrittweise beim sicheren und sachgerechten Einbau und Einsatz Ihres Weichendecoders. Bevor Sie den Decoder in Betrieb nehmen, lesen Sie diese Anleitung vollständig durch, besonders die Sicherheitshinweise und den Abschnitt über die Fehlermöglichkeiten und deren Beseitigung. Sie wissen dann, was Sie beachten müssen und vermeiden dadurch Fehler, die manchmal nur mit viel Aufwand wieder zu beheben sind.

Bewahren Sie die Anleitung sorgfältig auf, damit Sie später bei eventuellen Störungen die Funktionsfähigkeit wieder herstellen können. Sollten Sie den Weichendecoder an eine andere Person weitergeben, so geben Sie auch die Anleitung mit.

# <span id="page-3-3"></span>1.1. Packungsinhalt

- 1 Weichendecoder WD-31 (Artikel-Nr. 43-02316-01) mit angelötetem Taster
- 1 Stück doppelseitiges Klebeband zur Befestigung des Decoders und des Tasters

# <span id="page-3-2"></span>1.2. Zubehör

# **Zum Anschluss des Decoders benötigen Sie:**

- einen Lötkolben mit Temperaturregelung und dünner Spitze und einen Ablageständer oder eine geregelte Lötstation
- einen Abstreifer, Lappen oder Schwamm
- eine hitzebeständige Unterlage
- einen kleinen Seitenschneider und eine Abisolierzange
- qgf. eine Pinzette und eine Flachzange
- Elektronik-Lötzinn (möglichst 0,5 bis 0,8 mm Durchmesser)

# <span id="page-3-1"></span>1.3. Bestimmungsgemäßer Gebrauch

Der Weichendecoder ist für den Einsatz im Modellbau, insbesondere in Modellbahn-Anlagen, entsprechend den Angaben in der Anleitung vorgesehen. Jeder andere Gebrauch ist nicht bestimmungsgemäß und führt zum Verlust des Garantieanspruchs. Zum bestimmungsgemäßen Gebrauch gehört auch das Lesen, Verstehen und Befolgen aller Teile der Anleitung. Der Decoder ist nicht dafür bestimmt, von Kindern unter 14 Jahren angeschlossen und eingesetzt zu werden.

# <span id="page-4-0"></span>1.4. Sicherheitshinweise

#### **! Beachten Sie:**

Der Weichendecoder enthält integrierte Schaltkreise (ICs). Diese sind empfindlich gegen elektrostatische Aufladung. Berühren Sie daher diese Bauteile nicht, bevor Sie sich "entladen" haben. Dazu reicht z.B. ein Griff an einen Heizkörper.

Unsachgemäßer Gebrauch und Nichtbeachtung der Anleitung können zu unkalkulierbaren Gefährdungen führen. Beugen Sie diesen Gefahren vor, indem Sie folgende Maßnahmen durchführen:

- Setzen Sie den Weichendecoder nur in geschlossenen, sauberen und trockenen Räumen ein. Vermeiden Sie in der Umgebung Feuchtigkeit und Spritzwasser. Nach der Bildung von Kondenswasser warten Sie vor dem Einsatz zwei Stunden Akklimatisierungszeit ab.
- Trennen Sie den Decoder von der Spannungsversorgung bevor Sie Verdrahtungsarbeiten durchführen.
- Versorgen Sie den Decoder nur mit Kleinspannung gemäß Angabe in den technischen Daten. Verwenden Sie dafür ausschließlich geprüfte und zugelassene Transformatoren.
- Stecken Sie die Netzstecker von Transformatoren nur in fachgerecht installierte und abgesicherte Schukosteckdosen.
- Achten Sie beim Herstellen elektrischer Verbindungen auf ausreichenden Leitungsquerschnitt.
- Eine Erwärmung des Decoders im Betrieb ist normal und unbedenklich.
- Setzen Sie den Decoder keiner hohen Umgebungstemperatur oder direkter Sonneneinstrahlung aus. Beachten Sie die Angaben zur maximalen Betriebstemperatur in den Technischen Daten.
- Prüfen Sie regelmäßig die Betriebssicherheit des Decoders, z.B. auf Schäden an den Anschlusskabeln.
- Wenn Sie Beschädigungen feststellen oder Funktionsstörungen auftreten, trennen Sie sofort die Verbindung zur Spannungsversorgung. Senden Sie den Decoder zur Überprüfung ein.

# <span id="page-5-0"></span>2. Funktion

Der 1-fach Weichendecoder WD-31 ist speziell für den Einbau in H0-Weichen oder ins Gleis vorgesehen. Er wird zur Ansteuerung eines Magnetartikels (mit oder ohne Endabschaltung) oder eines Licht-Hauptsignals eingesetzt. Anwendungsbeispiele:

- Weiche mit Doppelspulenantrieb
- **Formsignal mit Doppelspulenantrieb**
- **Entkuppler**
- 2-begriffiges Licht-Hauptsignal

#### **Einstellmöglichkeiten**

- Schaltzeit ("On-Time"): Die Länge der Impulse zum Schalten von Magnetartikeln kann in den CVs auf einen Wert zwischen 50 ms und ca. 12 Sekunden eingestellt werden.
- Überblendzeit: Beim Wechsel zwischen den beiden Signalbegriffen eines Licht-Hauptsignals ist ein sanftes Überblenden möglich. Die Zeit kann in den CVs auf einen Wert zwischen 10 ms und ca. 25 Sekunden eingestellt werden.

## **Extra-Ausgang für einen weiteren Verbraucher**

Der WD-31 hat einen zusätzlichen schaltbaren Ausgang für den Anschluss eines weiteren Verbrauchers (bis 300 mA Strom).

Anwendungsbeispiel: Beleuchtung der Weichenlaterne

#### **Ansteuerung über Weichenstellbefehle**

Die Ausgänge werden über Weichenstellbefehle geschaltet, die von der Zentrale im DCC- oder im Motorola-Format an die Weichenadresse(n) des Decoders gesendet werden. Der Decoder erkennt automatisch das Datenformat, in dem die Befehle gesendet werden.

Die Ansteuerung des Extra-Ausgangs erfolgt

- entweder gemeinsam mit dem Magnetartikel oder dem Licht-Hauptsignal
- oder über eine eigene Weichenadresse. Dazu wird dem Extra-Ausgang automatisch die Adresse zugeordnet, die auf die Adresse zur Ansteuerung des Magnetartikels / des Licht-Hauptsignals folgt.

Es ist nicht möglich, den Decoder über Fahrzeugbefehle (an Lokadressen) anzusteuern.

#### **Programmierung**

Mit einer DCC-Zentrale können die Adresse und die Eigenschaften des Weichendecoders durch Programmierung der Konfigurationsvariablen (CVs) geändert werden. Alternativ kann die Adresse mit dem angelöteten Taster eingestellt werden.

Bei Einsatz einer Motorola-Zentrale muss die Adresse mit dem Programmier-Taster eingestellt werden. Die Änderung der übrigen Decodereigenschaften ist mit Motorola-Zentralen nicht möglich.

#### **Spannungsversorgung**

Die Weichendecoder und die angeschlossenen Verbraucher können

- entweder mit der Digitalspannung aus dem Boosterkreis versorgt werden, d.h. über den integrierten Booster der Digitalzentrale oder einen separaten Booster,
- oder über einen eigenen Trafo, um den digitalen Stromkreis zu entlasten.

# <span id="page-6-1"></span>3. Anschlüsse

# <span id="page-6-0"></span>3.1. Sicherheitshinweise

## **! Beachten Sie:**

Der Decoder ist mit integrierten Schaltkreisen (ICs) bestückt. Diese sind empfindlich gegen elektrostatische Aufladung. Berühren Sie daher den Decoder nicht, bevor Sie sich "entladen" haben. Dazu reicht z.B. ein Griff an einen Heizkörper.

## **Mechanische Gefährdung**

Abgeknipste Litzen und Drähte können scharfe Spitzen haben. Dies kann bei unachtsamem Zugreifen zu Hautverletzungen führen. Achten Sie daher beim Zugreifen auf scharfe Spitzen.

Sichtbare Beschädigungen an Bauteilen können zu unkalkulierbaren Gefährdungen führen. Bauen Sie beschädigte Bauteile nicht ein, sondern entsorgen Sie sie fachgerecht und ersetzen Sie sie durch neue.

## **Elektrische Gefährdung**

- Berühren unter Spannung stehender Teile,
- Berühren leitfähiger Teile, die im Fehlerfall unter Spannung stehen,
- Kurzschlüsse und Anschluss an nicht zulässige Spannung,
- unzulässig hohe Luftfeuchtigkeit und Bildung von Kondenswasser

können zu gefährlichen Körperströmen und damit zu Verletzungen führen. Beugen Sie dieser Gefahr vor, indem Sie die folgenden Maß-nahmen durchführen:

- Führen Sie Verdrahtungsarbeiten nur in spannungslosem Zustand durch.
- Führen Sie die Zusammenbau- und Einbauarbeiten nur in geschlossenen, sauberen und trockenen Räumen durch. Vermeiden Sie in Ihrer Arbeitsumgebung Feuchtigkeit, Nässe und Spritzwasser.
- Versorgen Sie das Gerät nur mit Kleinspannung gemäß Angabe in den technischen Daten. Verwenden Sie dafür ausschließlich geprüfte und zugelassene Transformatoren.
- Stecken Sie die Netzstecker von Transformatoren und Lötkolben / Lötstationen nur in fachgerecht installierte und abgesicherte Schukosteckdosen.
- Achten Sie beim Herstellen elektrischer Verbindungen auf ausreichenden Leitungsquerschnitt.
- Nach der Bildung von Kondenswasser warten Sie vor den Arbeiten bis zu 2 Stunden Akklimatisierungzeit ab.

#### **Brandgefährdung**

Wenn die heiße Lötkolbenspitze mit brennbarem Material in Kontakt kommt, entsteht ein Brandherd. Dieser kann zu einem Feuer führen und damit zu Verletzungs- und Lebensgefahr durch Verbrennung und Rauchvergiftung. Stecken Sie den Netzstecker des Lötkolbens oder der Lötstation nur während der Zeit in die Steckdose, während der Sie tat-sächlich löten. Halten Sie die Lötkolbenspitze immer sicher von brenn-barem Material entfernt. Benutzen Sie einen geeigneten Ablageständer. Lassen Sie den heißen Lötkolben nie unbeaufsichtigt liegen.

#### **Thermische Gefährdung**

Wenn Sie versehentlich die heiße Lötkolbenspitze mit Ihrer Haut in Berührung bringen, oder wenn Ihnen flüssiges Lötzinn auf die Haut spritzt, besteht die Gefahr von Hautverbrennungen. Beugen Sie dieser Gefahr vor, indem Sie

- für Ihre Arbeit eine hitzebeständige Unterlage benutzen,
- den Lötkolben nur auf einem geeigneten Ablageständer ablegen,
- beim Löten auf sichere Führung der Lötspitze achten und
- flüssiges Lötzinn mit einem dicken feuchten Lappen oder Schwamm von der Lötspitze abstreifen.

#### **Umgebungs-Gefährdungen**

Eine zu kleine, ungeeignete Arbeitsfläche und beengte Raumverhältnisse können zu versehentlichem Auslösen von Hautverbrennungen oder Feuer führen. Beugen Sie dieser Gefahr vor, indem Sie eine ausreichend große, aufgeräumte Arbeitsfläche mit der nötigen Bewegungsfreiheit einrichten.

#### **Sonstige Gefährdungen**

Kinder können aus Unachtsamkeit oder mangelndem Verantwortungs-bewusstsein alle zuvor beschriebenen Gefährdungen verursachen. Um Gefahr für Leib und Leben zu vermeiden, dürfen Kinder unter 14 Jahren Fahrzeugdecoder nicht einbauen.

#### **! Beachten Sie:**

Kleinkinder können die zum Teil sehr kleinen Bauteile mit spitzen Drahtenden verschlucken. Lebensgefahr! Lassen Sie die Bauteile deshalb nicht in die Hände von Kleinkindern gelangen.

In Schulen, Ausbildungseinrichtungen, Hobby- und Selbsthilfewerk-stätten ist der Zusammenbau, der Einbau und das Betreiben von elektronischen Baugruppen durch geschultes Personal verantwortlich zu überwachen.

In gewerblichen Einrichtungen sind die jeweiligen Unfallverhütungs-vorschriften zu beachten.

# <span id="page-8-0"></span>3.2. Richtig löten

## **! Beachten Sie:**

Bei unsachgemäßem Löten können Gefahren durch Hitze und Feuer entstehen. Vermeiden Sie solche Gefahren: Lesen und befolgen Sie das Kapitel **Sicherheitshinweise** in dieser Anleitung.

- Verwenden Sie einen Lötkolben mit Temperaturregelung, den Sie auf ca. 300 °C einstellen.
- Verwenden Sie nur Elektronik-Lötzinn mit einem Flussmittel.
- Verwenden Sie beim Löten von elektronischen Schaltungen nie Lötwasser oder Lötfett. Diese enthalten eine Säure, die Bauteile und Leiterbahnen zerstört.
- Löten Sie zügig: Durch zu langes Löten können Lötaugen oder Leiterbahnen abgelöst oder sogar Bauteile zerstört werden.
- Halten Sie die Lötspitze so auf die Lötstelle, dass sie zugleich Draht und Lötauge berührt. Führen Sie gleichzeitig (nicht zu viel) Lötzinn zu. Sobald das Lötzinn zu fließen beginnt, nehmen Sie es von der Lötstelle fort. Dann warten Sie noch einen Augenblick, bis das haftengebliebene Lötzinn gut verlaufen ist, bevor Sie den Lötkolben von der Lötstelle abnehmen.
- Bewegen Sie die erstellte Lötstelle etwa 5 Sekunden lang nicht.
- Voraussetzung für eine einwandfreie Lötstelle und gutes Löten ist eine saubere, nicht oxydierte Lötspitze. Streifen Sie daher vor jedem Löten überflüssiges Lötzinn und Schmutz mit einem feuchten Schwamm, einem dicken feuchten Lappen oder einem Silikon-Abstreifer ab.
- Prüfen Sie nach dem Löten (am besten mit einer Lupe), ob versehentlich Anschlüsse oder Leiterbahnen mit Lötzinn überbrückt wurden. Das kann zur Fehlfunktion oder zur Zerstörung von Bauteilen oder schlimmstenfalls der kompletten Schaltung führen. Sie können überstehendes Lötzinn mit der sauberen heißen Lötspitze erneut verflüssigen. Das Lötzinn fließt dann von der Platine auf die Lötspitze.

# <span id="page-9-1"></span>3.3. Den Decoder anschließen

Stellen Sie nacheinander die Verbindungen her:

- zur Weiche, zum Formsignal, zu den Entkupplern oder zum Licht-Hauptsignal
- zum zusätzlichen Verbraucher (z.B. zu einer Weichenlaterne)
- den Schienen

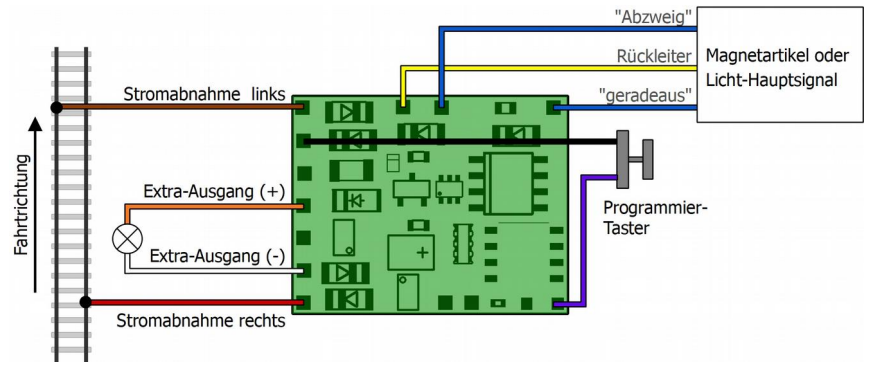

# **! Beachten Sie:**

Schalten Sie, während Sie den Decoder anschließen, die digitale Zentrale aus.

Achten Sie darauf, dass der Decoder nach der Montage keine stromleitenden Teile berührt. **Kurzschlussgefahr!** Der Decoder kann beim Einschalten der Spannungsversorgung irreparabel beschädigt werden.

Wenn ein Bauteil heiß wird, trennen Sie sofort den Baustein von der Versorgungsspannung. Kurzschlussgefahr! Kontrollieren Sie den Aufbau.

# <span id="page-9-0"></span>3.4. Anschlussbeispiele

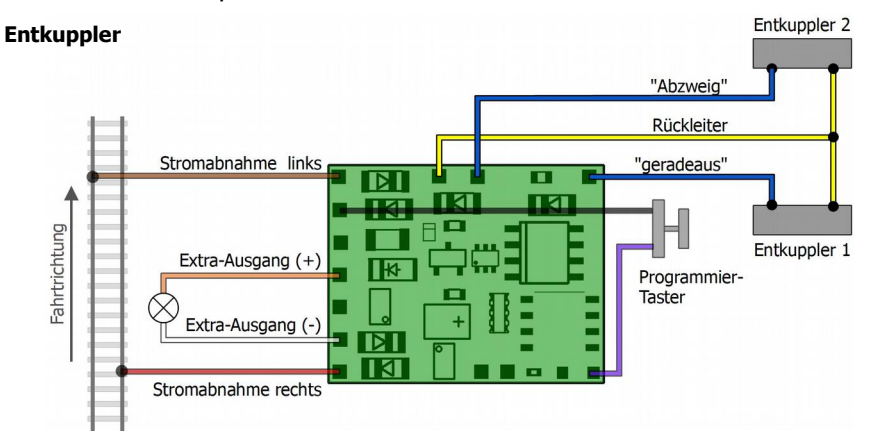

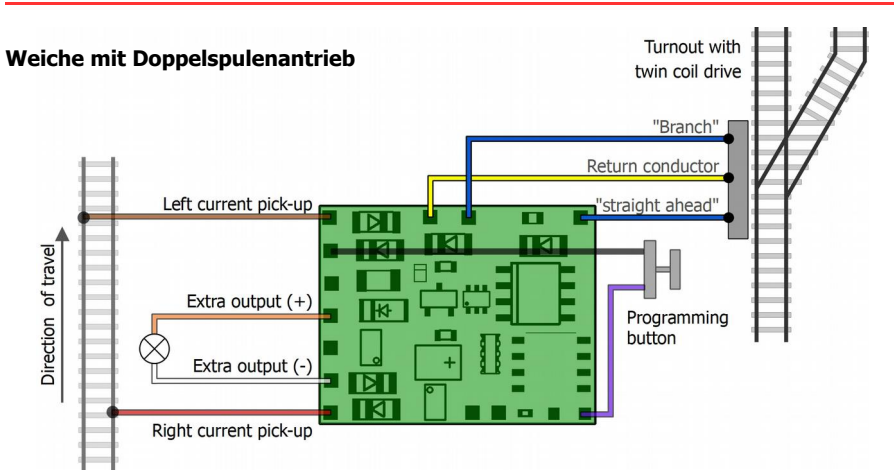

Tipp: Wenn die Weiche entgegen den eingegebenen Weichenstellbefehlen schaltet, können Sie die Weichenstellung durch Änderung der CV-Einstellungen tauschen (→ CV5).

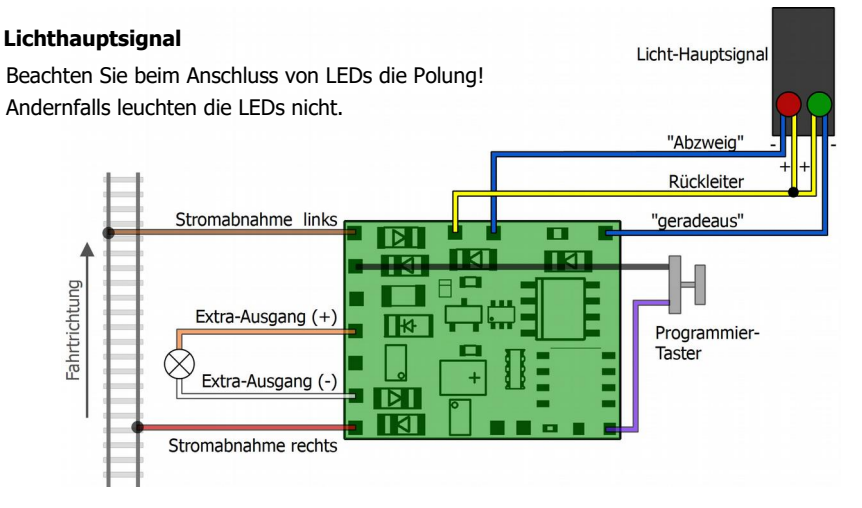

# <span id="page-10-0"></span>3.5. Fertigstellung

#### **Befestigung des Decoders**

Um dauerhaft einen Kontakt zwischen Decoder und stromleitenden Teilen zu verhindern, müssen Sie den Decoder fixieren. Dazu können sie z.B. das beiliegende doppelseitige Klebeband verwenden.

#### **Fixierung des Programmiertasters**

Der Programmiertaster sollte ebenfalls fixiert werden, dafür können Sie z.B. ein kleines Teilstück des beiliegenden doppelseitigen Klebebands verwenden. Wenn Sie den Taster dauerhaft nicht verwenden wollen, sollten Sie ihn einschließlich der Kabel abschneiden. Achten Sie darauf, dass die Kabelenden keinen Kontakt zu stromleitenden Teilen bekommen können.

# <span id="page-11-1"></span>4. Einstellungen

Mit einer DCC-Zentrale können Sie die Konfigurationsvariablen (CVs) programmieren. Beachten Sie dazu den betreffenden Abschnitt in der Bedienungsanleitung Ihrer Zentrale, in der die byteweise Programmierung der CV-Variablen beschrieben ist.

Wenn Sie eine Motorola-Zentrale einsetzen, können Sie mit Hilfe des Programmiertasters die Adresse einstellen. Die Änderung der CV-Werte ist mit Motorola-Zentralen nicht möglich.

# <span id="page-11-0"></span>4.1. Adressen einstellen

Sie können die Decoderadresse entweder durch Programmierung der CVs mit einer DCC-Zentrale oder mit Hilfe des Programmiertasters einstellen. Beachten Sie, dass Adresse 1020 die höchste Adresse ist, die im Motorola-Format angesteuert werden kann.

## **Adresse mit dem Taster einstellen**

Mit Motorola-Zentralen kann die Adresse ausschließlich über den Programmiertaster, der an die Platine angelötet ist, eingestellt werden. Mit DCC-Zentralen ist es oft einfacher, die Adresse mit Hilfe des Programmiertasters einzustellen als die Decoderadresse über CVs zu programmieren. Gehen Sie dazu wie folgt vor:

- 1. Drücken Sie den Programmiertaster für ca. 5 Sekunden. Sobald die Weiche (das Signal, der Entkuppler) anfängt zu schalten, befindet sich der Decoder im Programmiermodus.
- 2. Geben Sie nun an der Zentrale die gewünschte Adresse und einen Schaltbefehl ein.
- 3. Der Decoder übernimmt die neue Adresse und beendet den Programmiermodus. Wenn Sie keine Adresse und keinen Schaltbefehl eingeben, wird der Programmiermodus automatisch nach ca. 30 Sekunden beendet.

#### **Decoderadresse über CVs einstellen**

Anstatt die Adresse mit Hilfe des Programmiertasters einzustellen, können Sie sie alternativ durch Programmierung der CVs mit einer DCC-Zentrale einstellen. Die Weichenadresse, über die die Schaltbefehle gesendet werden, ergibt sich aus der Addition der für CV3 ("Basiswert") und CV4 ("Zusatzwert") eingestellten Werte:

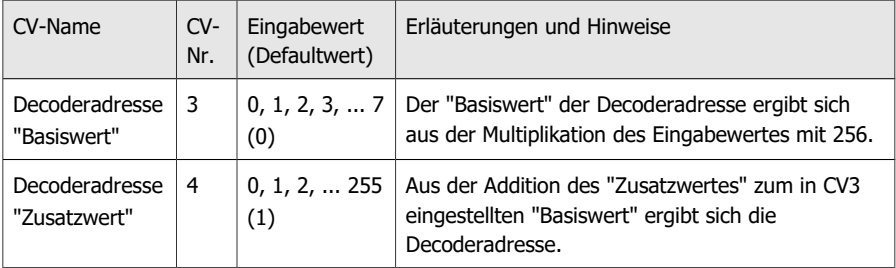

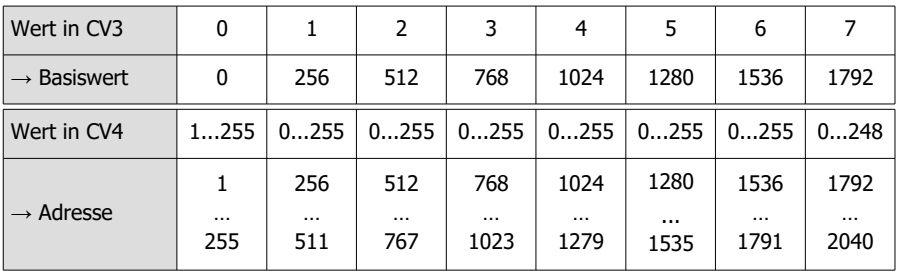

# <span id="page-12-0"></span>4.2. Grundeinstellungen

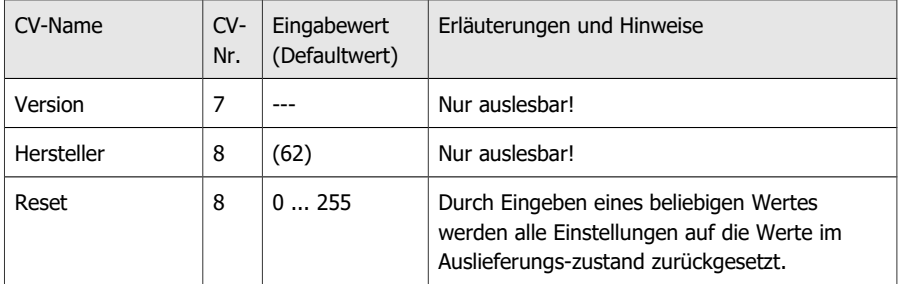

# <span id="page-13-0"></span>4.3. Konfigurationsdaten

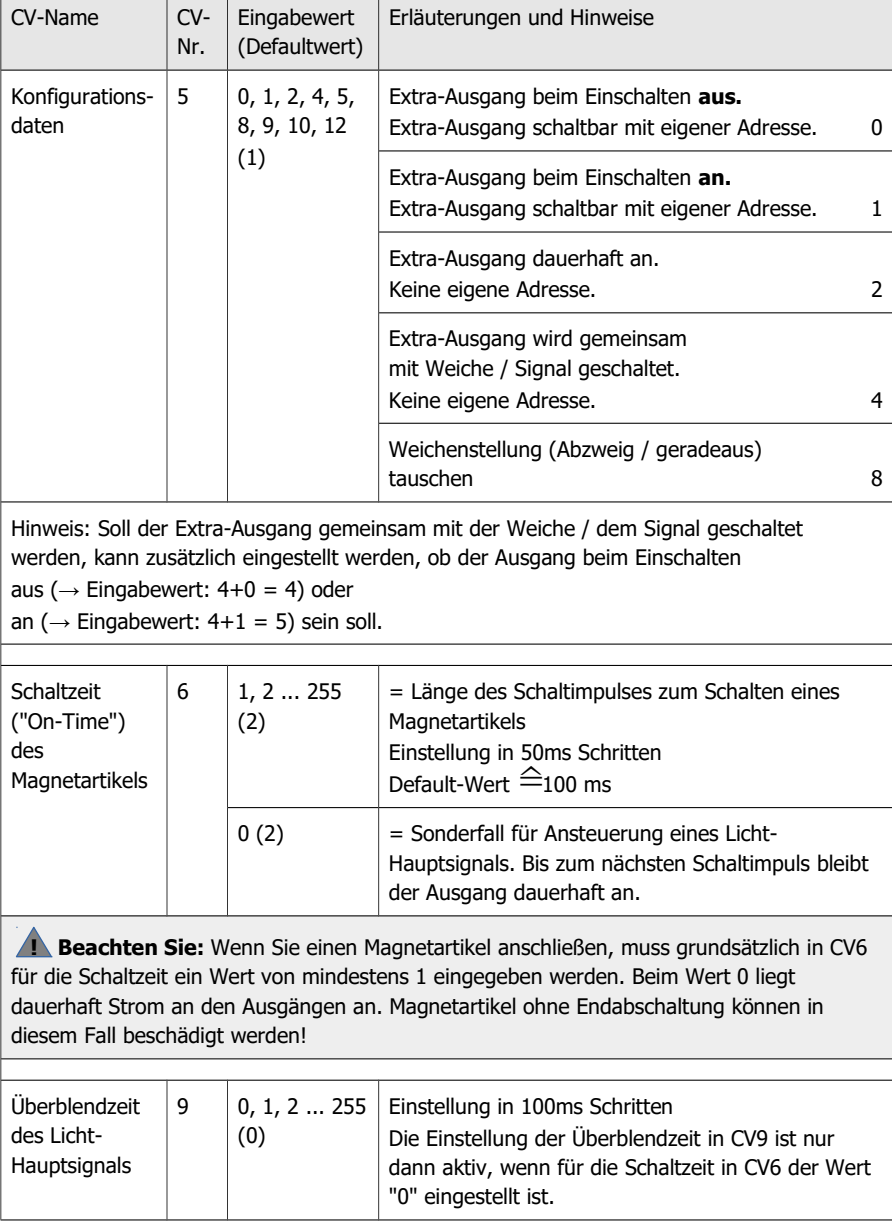

# <span id="page-14-0"></span>5. Checkliste zur Fehlersuche und Fehlerbehebung

#### **! Warnung:**

Wenn Sie eine starke Wärmeentwicklung feststellen, trennen Sie sofort die Verbindung zur Versorgungsspannung. **Brandgefahr!**

Mögliche Ursachen:

- Ein oder mehrere Anschlüsse sind fehlerhaft.  $\rightarrow$  Überprüfen Sie die Anschlüsse.
- Der Decoder ist defekt.  $\rightarrow$  Schicken Sie den Decoder zur Prüfung ein.

#### **Keine Reaktion des Decoders**

Mögliche Ursachen:

- Der Anschluss des Decoders an die Zentrale und / oder die Stromversorgung ist unterbrochen.  $\rightarrow$  Überprüfen Sie die Anschlüsse.
- Der Anschluss des Decoders an den Verbraucher bzw. die Weiche ist unterbrochen.  $\rightarrow$  Überprüfen Sie die Anschlüsse.
- Die Zentrale ist nicht in Betrieb.  $\rightarrow$  Überprüfen Sie, ob die Zentrale funktionsbereit ist.
- Der angeschlossene Verbraucher oder die angeschlossen Weiche ist defekt.  $\rightarrow$  Überprüfen Sie den Verbraucher bzw. die Weiche.

#### **Nach dem Programmieren keine Reaktion des Decoders**

Mögliche Ursache:

Beim Programmieren der Decoderadresse müssen Sie in CV3 und CV4 Werte eingeben. Die Adresse ergibt sich aus:

Eingabewert für CV3 multipliziert mit 256 **+** Eingabewert für CV4

Prüfen Sie Ihre Eingabe und programmieren Sie die Adresse ggf. neu. Statt der Eingabe der Werte für CV3 und CV4 können Sie die Adresse alternativ mit Hilfe des Programmiertasters einstellen.

#### **Probleme beim Umschalten des Licht-Hauptsignals**

 Das Signal leuchtet nur kurz und wird ausgeschaltet, obwohl kein Umschaltbefehl gesendet wurde.

Mögliche Ursache: In CV6 ("On-Time") ist ein Wert > 0 eingestellt.  $\rightarrow$  Überprüfen Sie die Einstellung und ändern Sie ggf. den Wert.

 Beim Wechsel der Signalbegriffe wird hart umgeschaltet (ohne Überblenden), obwohl in CV9 die Überblendzeit eingestellt ist.

Mögliche Ursache: In CV6 ("On-Time") ist ein Wert > 0 eingestellt.  $\rightarrow$  Überprüfen Sie die Einstellung und ändern Sie ggf. den Wert.

# <span id="page-15-1"></span>5.1. Technische Hotline

Bei Rückfragen zum Einsatz des Decoders hilft Ihnen unsere Technische Hotline (Telefonnummer und Mailadresse auf der letzten Seite).

# <span id="page-15-0"></span>5.2. Reparaturen

Sie können uns einen defekten Decoder zur Prüfung / Reparatur einschicken (Adresse auf der letzten Seite). Bitte schicken Sie uns Ihre Einsendung nicht unfrei zu. Im Gewährleistungsoder Garantiefall ersetzen wir Ihnen die regelmäßigen Versandkosten.

#### **Bitte legen Sie Ihrer Einsendung bei:**

- Kaufbeleg als Nachweis eines etwaigen Gewährleistungs- oder Garantieanspruchs
- **Kurze Fehlerbeschreibung**
- die Anschrift, an die wir das Produkt / die Produkte zurücksenden sollen
- Ihre Email-Adresse und/oder eine Telefonnummer, unter der wir Sie bei Rückfragen erreichen können.

#### **Kosten**

Die Prüfung eingeschickter Produkte ist für Sie kostenlos. Im Gewährleistungs- oder Garantiefall ist die Reparatur sowie die Rücksendung für Sie ebenfalls kostenlos.

Liegt kein Gewährleistungs- oder Garantiefall vor, stellen wir Ihnen die Kosten der Reparatur und die Kosten der Rücksendung in Rechnung. Wir berechnen für die Reparatur maximal 50 % des Neupreises laut unserer gültigen Preisliste.

#### **Durchführung der Reparatur(en)**

Mit der Einsendung des Produktes / der Produkte erteilen Sie uns den Auftrag zur Prüfung und Reparatur. Wir behalten uns vor, die Reparatur abzulehnen, wenn diese technisch nicht möglich oder unwirtschaftlich ist. Im Gewährleistungs- oder Garantiefall erhalten Sie dann kostenfrei Ersatz.

#### **Kostenvoranschläge**

Reparaturen, für die wir pro Artikel weniger als 25,00 € zuzüglich Versandkosten in Rechnung stellen, führen wir ohne weitere Rücksprache mit Ihnen aus. Sind die Reparaturkosten höher, setzen wir uns mit Ihnen in Verbindung und führen die Reparatur erst aus, wenn Sie den Reparaturauftrag bestätigt haben.

# <span id="page-16-0"></span>6. Technische Daten

# **Digitalprotokolle**

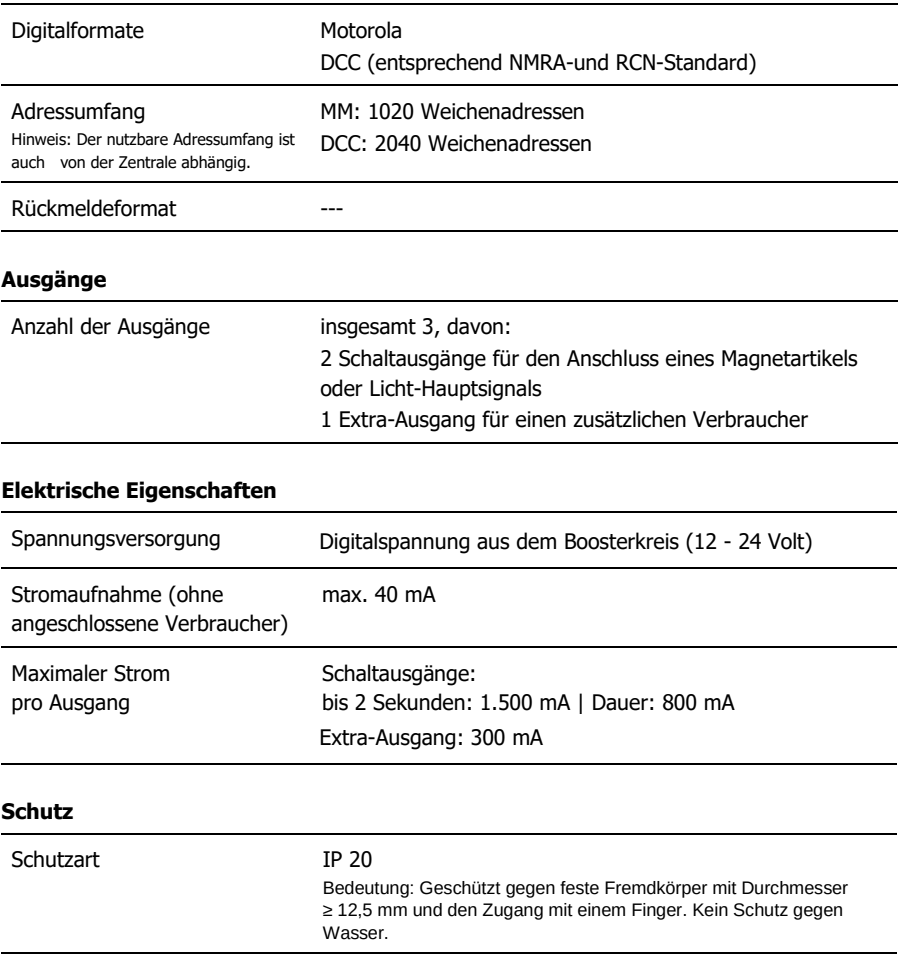

# **Umgebung**

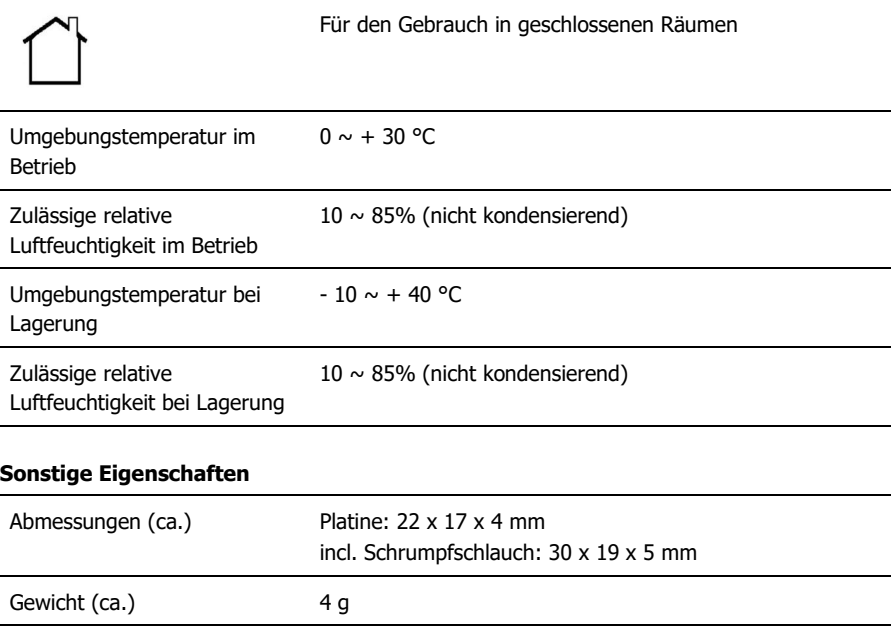

# <span id="page-18-1"></span>7. Garantie, EU-Konformität & WEEE

# <span id="page-18-0"></span>7.1. Garantieerklärung

Für dieses Produkt gewähren wir freiwillig 2 Jahre Garantie ab Kaufdatum des Erstkunden, maximal jedoch 3 Jahre nach Ende der Serienherstellung des Produktes. Erstkunde ist der Verbraucher, der als erstes das Produkt erworben hat von uns, einem Händler oder einer anderen natürlichen oder juristischen Person, die das Produkt im Rahmen ihrer selbständigen beruflichen Tätigkeit wieder verkauft oder einbaut. Die Garantie besteht neben den gesetzlichen Gewährleistungsansprüchen, die dem Verbraucher gegenüber dem Verkäufer zustehen.

Der Umfang der Garantie umfasst die kostenlose Behebung der Mängel, die nachweisbar auf von uns verarbeitetes, nicht einwandfreies Material oder auf Fabrikationsfehler zurückzuführen sind. Bei Bausätzen übernehmen wir die Gewähr für die Vollständigkeit und einwandfreie Beschaffenheit der Bauteile, sowie eine den Kennwerten entsprechende Funktion der Bauelemente in uneingebautem Zustand. Wir garantieren die Einhaltung der technischen Daten bei entsprechend der Anleitung durchgeführtem Aufbau des Bausatzes und Einbau der fertigen Schaltung sowie vorgeschriebener Inbetriebnahme und Betriebsweise.

Wir behalten uns eine Reparatur, Nachbesserung, Ersatzlieferung oder Rückerstattung des Kaufpreises vor. Weitergehende Ansprüche sind ausgeschlossen. Ansprüche auf Ersatz von Folgeschäden oder aus Produkthaftung bestehen nur nach Maßgabe der gesetzlichen Vorschriften.

Voraussetzung für die Wirksamkeit dieser Garantie ist die Einhaltung der Bedienungsanleitung. Der Garantieanspruch erlischt darüberhinaus in folgenden Fällen:

- bei eigenmächtiger Abänderung der Schaltung,
- bei Reparaturversuchen am Fertig-Baustein oder Fertig-Gerät,
- bei Schäden durch Eingriffe fremder Personen,
- bei Fehlbedienung oder Schäden durch fahrlässige Behandlung oder Missbrauch.

# <span id="page-19-1"></span>7.2. EG-Konformitätserklärung

Dieses Produkt erfüllt die Forderungen der nachfolgend genannten EU-Richtlinien  $\epsilon$ und trägt dafür die CE-Kennzeichnung.

#### 2001/95/EU Produktsicherheits-Richtlinie

2015/863/EU zur Beschränkung der Verwendung bestimmter gefährlicher Stoffe in Elektround Elektronikgeräten (RoHS)

2014/30/EU über elektromagnetische Verträglichkeit (EMV-Richtlinie). Zu Grunde liegende Normen:

DIN-EN 55014-1 und 55014-2: Elektromagnetische Verträglichkeit - Anforderungen an Haushaltgeräte, Elektrowerkzeuge und ähnliche Elektrogeräte. Teil 1: Störaussendung, Teil 2: **Störfestigkeit** 

Um die elektromagnetische Verträglichkeit beim Betrieb aufrecht zu erhalten, beachten Sie die folgende Maßnahmen:

Schließen Sie das Netzteil nur an eine fachgerecht installierte und abgesicherte Steckdose an.

Nehmen Sie keine Veränderungen an den Original-Bauteilen vor und befolgen Sie die Hinweise in dieser Anleitung genau.

Verwenden Sie bei Reparaturarbeiten nur Original-Ersatzteile.

# <span id="page-19-0"></span>7.3. Erklärungen zur WEEE-Richtlinie

Dieses Produkt unterliegt den Forderungen der EU-Richtlinie 2012/19/EG über Elektro- und Elektronik-Altgeräte (WEEE), d.h. Hersteller, Händler oder Verkäufer des Produktes müssen nach EU-Recht und einzelstaatlichem Recht einen Beitrag zur ordnungsgemäßen Beseitigung und Behandlung von Altgeräten leisten. Diese Verpflichtung umfasst

- die Registrierung bei den registerführenden Behörden ("Registern") in dem Land, in dem Elektro- und Elektronik-Altgeräte vertrieben oder verkauft werden
- die regelmäßige Meldung der Menge verkaufter Elektro- und Elektronikgeräte
- die Organisation oder Finanzierung von Sammlung, Behandlung, Recycling und Verwertung der Produkte
- für Händler die Einrichtung eines Rücknahmedienstes, bei dem die Kunden Elektro- und Elektronik-Altgeräte kostenlos zurückgeben können
- für Hersteller die Einhaltung der Richtlinie zur Beschränkung der Verwendung bestimmter gefährlicher Stoffe in Elektro- und Elektronikgeräten (RoHS)

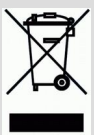

Das Symbol "durchgestrichene Mülltonne" bedeutet, dass Sie gesetzlich verpflichtet sind, die gekennzeichneten Geräte am Ende ihrer Lebensdauer der Wiederverwertung zuzuführen. Die Geräte dürfen nicht über den (unsortierten) Hausmüll oder den Verpackungsmüll entsorgt werden. Entsorgen Sie die Geräte in speziellen Sammel- und Rückgabestellen, z.B. auf Wertstoffhöfen oder bei

Händlern, die einen entsprechenden Rücknahmedienst anbieten.

Weitere Informationen und Tipps: [http://www.tams-online.de](http://www.tams-online.de/)

> Garantie und Service: tams elektronik GmbH

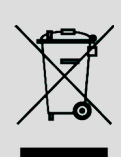

 $C<sub>1</sub>$ 

Fuhrberger Str. 4 30625 Hannover / DEUTSCHLAND

Telefon: +49 (0)511 / 55 60 60 Telefax: +49 (0)511 / 55 61 61 E-mail: support@tams-online.de